## [INSTRUKCJA OBSŁUGI SYSTEMU BEZRAMOWEJ](http://www.copal.com.pl/instrukcja-system-bezramowy-vision.html)  [ZABUDOWY BALKONU ORAZ TARASU : COPAL SYSTEM.](http://www.copal.com.pl/instrukcja-system-bezramowy-vision.html)

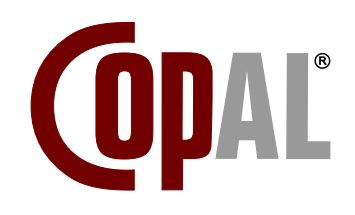

Warunkiem poprawnego [funkcjonowania](http://www.copal.com.pl/instrukcja-system-bezramowy-vision.html) zabudowy jest jego właściwy montaż, obsługa i [konserwacja.](http://www.copal.com.pl/instrukcja-system-bezramowy-vision.html) 

Zabudowa [balkonu/tarasu](http://www.copal.com.pl/instrukcja-system-bezramowy-vision.html) wykonana w systemach Copal jest zabudową osłonową, [nietermoizolowaną i chroni przed niekorzystnymi warunkami zewnętrznymi takimi jak: opady deszczu i śniegu,](http://www.copal.com.pl/instrukcja-system-bezramowy-vision.html)  [podmuchy wiatru, kurz i pył.](http://www.copal.com.pl/instrukcja-system-bezramowy-vision.html) 

Stanowi również dodatkowe utrudnienie dla włamywacza i jest dodatkowa bariera dla hałasu [ulicznego. Należy pamiętać, aby na czas nieobecności lub w przypadku zapowiadającej się zmiany pogody](http://www.copal.com.pl/instrukcja-system-bezramowy-vision.html)  [zamknąć zabudowę, aby uniknąć niepożądanego zasypania śniegiem, zalania deszczem lub wtargnięciem](http://www.copal.com.pl/instrukcja-system-bezramowy-vision.html)  [przez osoby trzecie.](http://www.copal.com.pl/instrukcja-system-bezramowy-vision.html) 

[1. W bocznym skrzydle obrotowym należy odbezpieczyć uchwyt do otwierania](http://www.copal.com.pl/instrukcja-system-bezramowy-vision.html)  [dolny i otworzyć poprzez delikatne pociągnięcie linki do wnętrza balkonu, lub](http://www.copal.com.pl/instrukcja-system-bezramowy-vision.html)  [przekręcenie pokrętła \( opcjonalnie\) – zwolniona zostaje w ten sposób blokada .](http://www.copal.com.pl/instrukcja-system-bezramowy-vision.html)  [Poprzez obrót o 90° otwieramy skrzydło do wewnątrz.](http://www.copal.com.pl/instrukcja-system-bezramowy-vision.html) 

2. Kolejne, sąsiednie skrzydło przesunąć [zdecydowanym](http://www.copal.com.pl/instrukcja-system-bezramowy-vision.html) ruchem w miejsce [pierwszego do momentu wyczucia oporu, zwalniamy zapadkę dolną \(opcjonalnie\)](http://www.copal.com.pl/instrukcja-system-bezramowy-vision.html)  [dopychając, przekręcić o 90° do wewnątrz i odłożyć na, już otwarte, skrzydło.](http://www.copal.com.pl/instrukcja-system-bezramowy-vision.html)

[Sugerujemy przesuwanie skrzydeł poprzez uchwycenie ich obiema rękoma, w](http://www.copal.com.pl/instrukcja-system-bezramowy-vision.html)  [okolicach połowy wysokości oraz uchwytu otwierającego. Najlepiej, aby rozkład sił](http://www.copal.com.pl/instrukcja-system-bezramowy-vision.html)  [był w miarę równomierny – umożliwia to łatwiejsze przesuwanie elementu, w](http://www.copal.com.pl/instrukcja-system-bezramowy-vision.html)  [przeciwnym wypadku elementy mogą się klinować.](http://www.copal.com.pl/instrukcja-system-bezramowy-vision.html)

[3. Po złożeniu do wewnątrz balkonu należy spiąć za pomocą elastycznej linki lub](http://www.copal.com.pl/instrukcja-system-bezramowy-vision.html)  [urządzenia dokującego \(opcjonalnie\) i unieruchomić. Linkę mocujemy o elementy](http://www.copal.com.pl/instrukcja-system-bezramowy-vision.html)  [wystające w dolnej części skrzydła](http://www.copal.com.pl/instrukcja-system-bezramowy-vision.html) 

[4. W celu zamknięcia zabudowy należy postępować w odwrotnej kolejności jak w](http://www.copal.com.pl/instrukcja-system-bezramowy-vision.html)  [pkt. 2. Należy zwrócić uwagę na to, aby poszczególne elementy dosuwać możliwie](http://www.copal.com.pl/instrukcja-system-bezramowy-vision.html)  [blisko siebie. Nieprawidłowe dosunięcie sąsiadujących ze sobą skrzydeł może](http://www.copal.com.pl/instrukcja-system-bezramowy-vision.html)  [uniemożliwić zamknięcie skrzydła pierwszego.](http://www.copal.com.pl/instrukcja-system-bezramowy-vision.html)

[5. W przypadku problemów z otworzeniem lub zamknięciem zabudowy balkonowej](http://www.copal.com.pl/instrukcja-system-bezramowy-vision.html)  (mimo zastosowania się do instrukcji obsługi) nie należy czynić prób naprawy "na [siłę".](http://www.copal.com.pl/instrukcja-system-bezramowy-vision.html) 

W takich przypadkach należy wezwać serwis firmy COPAL Sp. z o.o.

[Rozbieranie, demontaż i regulacja zabudowy we własnym zakresie w okresie](http://www.copal.com.pl/instrukcja-system-bezramowy-vision.html)  trwania 3-letniej gwarancji jest zabroniona pod rygorem utraty jej ważności. Tafle [szklane systemów bezramowych COPAL Technology należy przemywać wodą z](http://www.copal.com.pl/instrukcja-system-bezramowy-vision.html)  [dodatkiem detergentów ogólnie stosowanych do powierzchni szklanych, elementy](http://www.copal.com.pl/instrukcja-system-bezramowy-vision.html)  [wykonane z aluminium można przemywać tym samym środkiem czyszczącym.](http://www.copal.com.pl/instrukcja-system-bezramowy-vision.html)  Należy unikać substancji żrących, różnego rodzaju proszków [czyszczących,](http://www.copal.com.pl/instrukcja-system-bezramowy-vision.html)  [rozpuszczalników itp.](http://www.copal.com.pl/instrukcja-system-bezramowy-vision.html) 

Elementy szklane z racji połączeń narożnych "na styk" mogą o siebie uderzać pod [wpływem wiatru, nie jest to wina konstrukcyjna zabudowy balkonu.](http://www.copal.com.pl/instrukcja-system-bezramowy-vision.html)

Opis możliwych problemów przy eksploatacji systemu zabudowy [balkonowej](http://www.copal.com.pl/instrukcja-system-bezramowy-vision.html)  [COPAL:](http://www.copal.com.pl/instrukcja-system-bezramowy-vision.html)

[1. Nie można otworzyć pierwszego elementu – proszę dosunąć wszystkie pozostałe](http://www.copal.com.pl/instrukcja-system-bezramowy-vision.html)  [elementy w przeciwną stronę do kierunku otwierania.](http://www.copal.com.pl/instrukcja-system-bezramowy-vision.html)

[2. Elementy nie otwierają się do środka – proszę przesunąć element do miejsca](http://www.copal.com.pl/instrukcja-system-bezramowy-vision.html)  [otwarcia, mocno dociskając otwierać do środka.](http://www.copal.com.pl/instrukcja-system-bezramowy-vision.html)

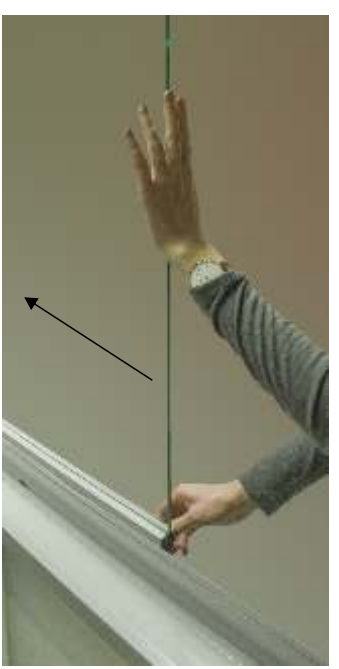

Sugerujemy przesuwanie skrzydeł poprzez uchwycenie ich obiema rękoma, w okolicach połowy wysokości oraz uchwytu otwierającego

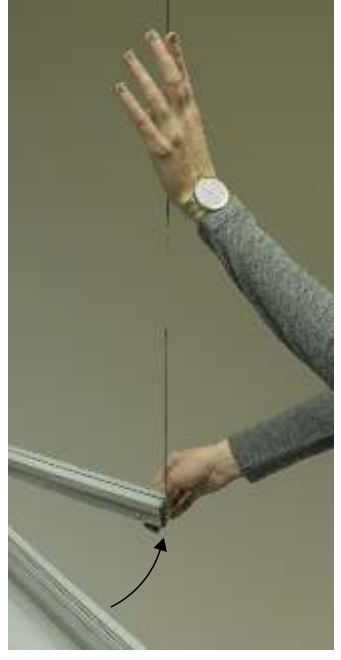

Trzymając skrzydło obiema rekoma, poprzez obrót o 90° otwieramy skrzydło do wewnątrz.